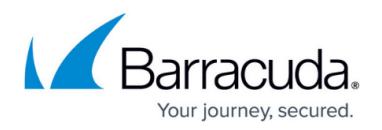

# **SMTP Error Codes**

#### <https://campus.barracuda.com/doc/39815000/>

This is a basic guide to the SMTP return (or 'error') codes you may see for rejected or deferred messages in the **Message Log** of the Barracuda Email Security Gateway when an outbound message cannot be delivered to or accepted by the destination mail server. Depending on the actual problem it encounters, the destination mail server that did not accept the message may not be able to provide detailed help on how to resolve a problem. In this case the mail server may only provide an SMTP error code in the server's log, or in the text of the message returned to the sender..

To view an SMTP error code for a rejected or deferred message in the Barracuda Email Security Gateway web interface:

- 1. Go to the **BASIC > Message Log** page.
- 2. Double click on the message.
- 3. In the **Delivery Status** field you might see **Rejected** and a **Delivery Detail** with an SMTP error code. This example shows error **554**:

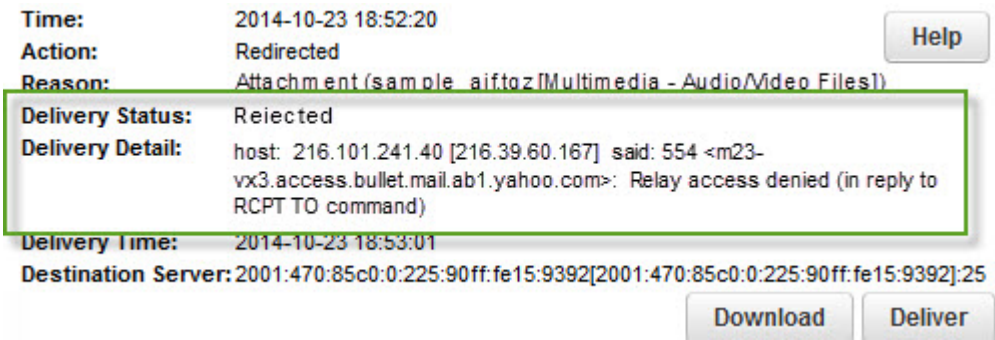

SMTP error codes you'll see in the **Delivery Details** field of the **Message Details** popup for a rejected or deferred message include the following, with more details listed in the table below:

- **420** The message has been deferred due to suspect content. Try again later.
- **421** The service is not available and the connection will be closed.
- **450** The requested command failed because the user's mailbox was unavailable (for example because it was locked). Try again later.
- **451** The command has been aborted due to a server error. Perhaps contact the the administrator to alert him/her of the issue.
- **452** The command has been aborted because the server has insufficient system storage.
- **454** TLS encoding is not available due to a temporary condition.
- **500** The server could not recognize the command due to a syntax error.
- **501** A syntax error was encountered in command arguments.
- **502** This command is not implemented.
- **503** The server has encountered a bad sequence of commands.
- **504** A command parameter is not implemented.

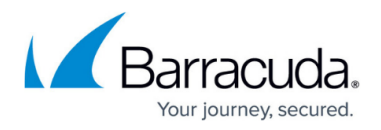

- **530**  Must issue STARTTLS command.
- **535** Authentication failed.
- **550** The requested command failed because the user's mailbox was unavailable (for example, because it was not found, or because the command was rejected for policy reasons).
- **551** The recipient is not local to the server. The server then gives a forwarding address to try.
- **552** The action was aborted due to exceeded storage allocation.
- **553** The command was aborted because the mailbox name is invalid.
- **554** The transaction failed.

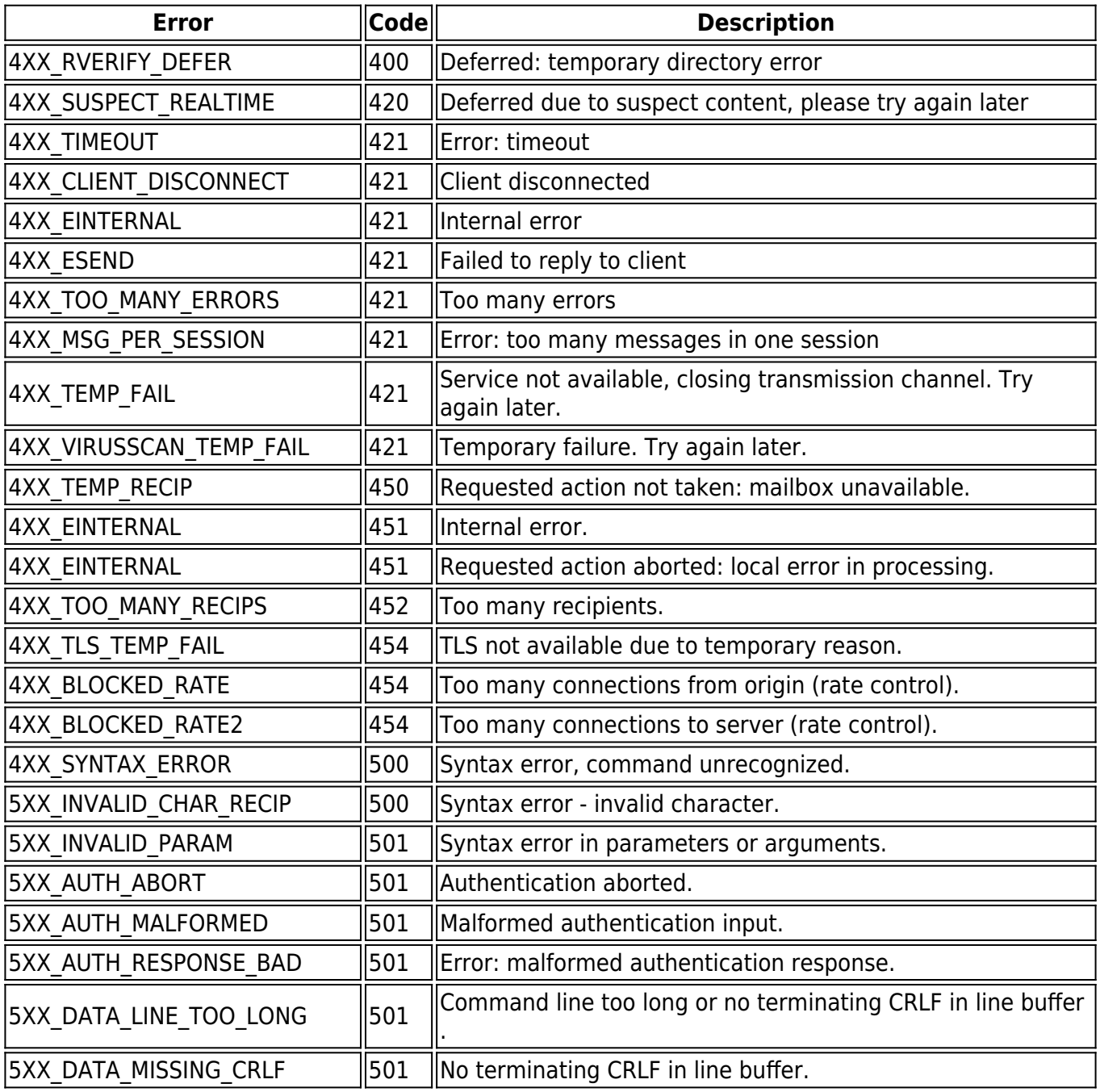

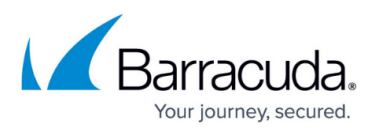

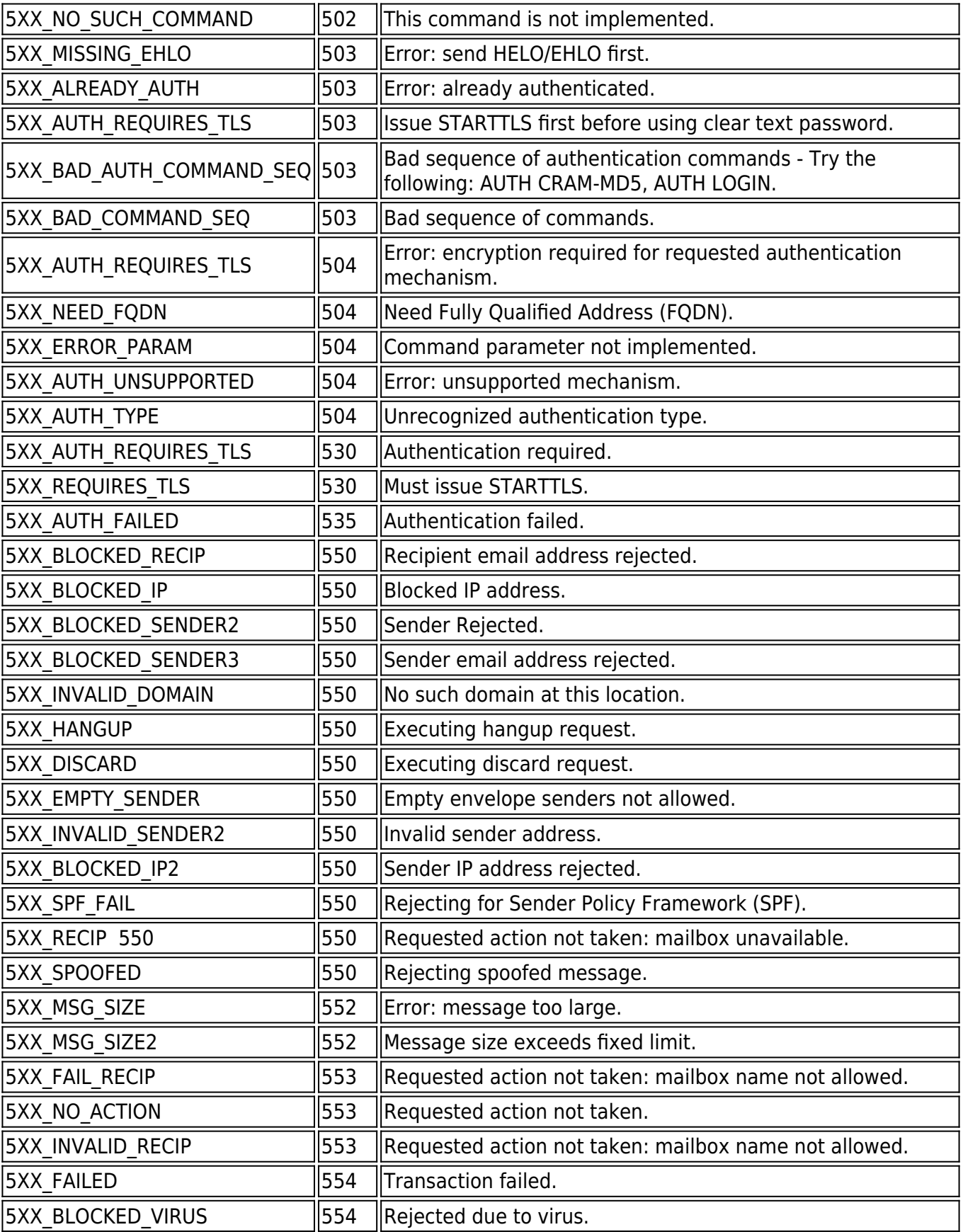

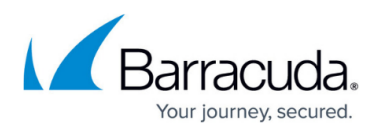

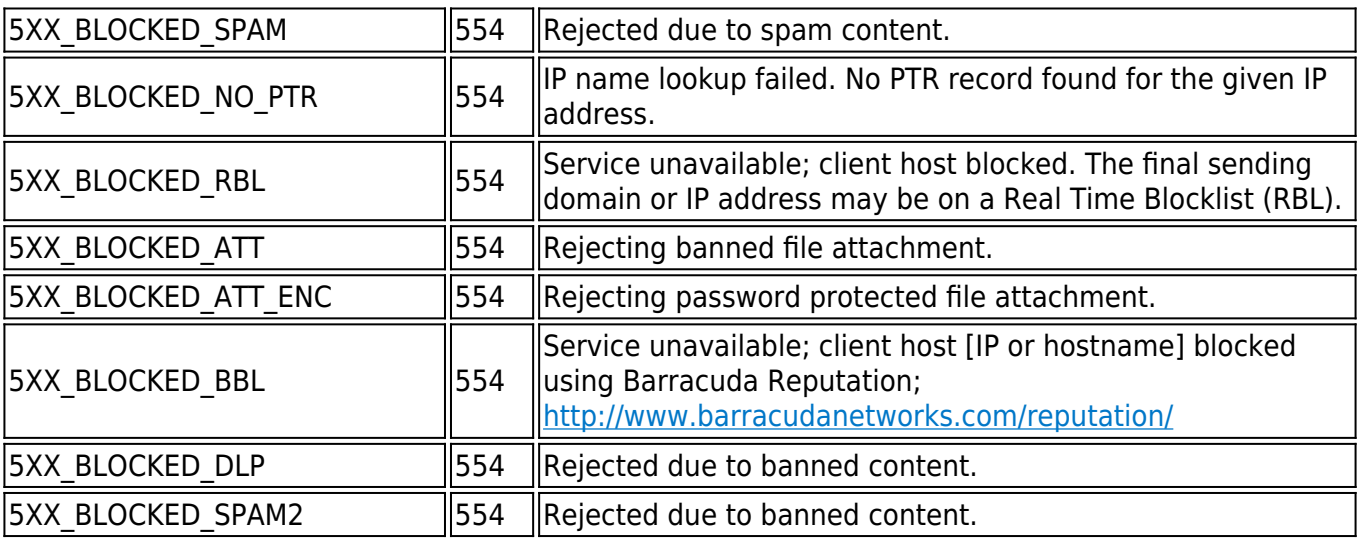

## Barracuda Email Security Gateway

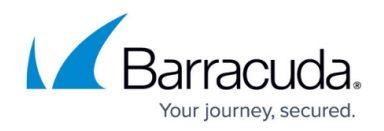

### **Figures**

#### 1. DeliveryDetailsSMTP7.jpg

© Barracuda Networks Inc., 2021 The information contained within this document is confidential and proprietary to Barracuda Networks Inc. No portion of this document may be copied, distributed, publicized or used for other than internal documentary purposes without the written consent of an official representative of Barracuda Networks Inc. All specifications are subject to change without notice. Barracuda Networks Inc. assumes no responsibility for any inaccuracies in this document. Barracuda Networks Inc. reserves the right to change, modify, transfer, or otherwise revise this publication without notice.